## **Passwords**

In most cases your CNETID password is the canonical password to use in the CS environment.

## **Changing your Password**

As of 2017-09-25 [this page](https://uchicago.service-now.com/it?id=kb_article&kb=KB06000393) contains all the links you will need to change your CNETID password.

From: <https://howto.cs.uchicago.edu/>- **How do I?**

Permanent link: **<https://howto.cs.uchicago.edu/techstaff:password>**

Last update: **2017/09/25 16:31**

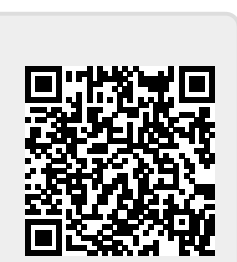